# **1 Welcome**

Welcome to *Taskmaster–* and to the *Taskmaster Administrator's Guide.* 

We have prepared this text exclusively for individuals responsible for installing a **Datacap Taskmaster** system – and for setting up and managing *Taskmaster*  applications.

The *Administrator's Guide* begins with an introduction to *Taskmaster's* core concepts, and to the terminology which appears throughout the book. The text then examines installation, set up and day-to-day tools and procedures - all from the Administrator's perspective.

Chapter 1 describes the contents of each chapter in the text, and reviews conventions and standard terminology. The chapter also lists the sources of Datacap service and assistance.

The chapter's topics include:

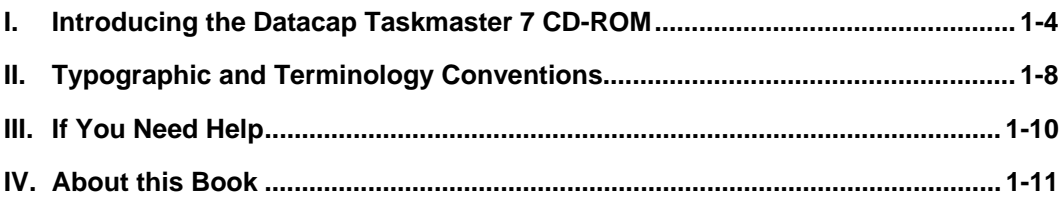

*Taskmaster* documentation includes these supporting texts:

The *Taskmaster Windows & Dialogs Reference* examines the fields and settings of each of *Taskmaster's* windows and dialogs, the content of its menus, and the role of each toolbar icon.

The *Guide to Datacap Studio* carefully explores the three pages of this essential *Taskmaster Rulerunner Service* workshop…the **Rulemanager Page**, the **Zones Page** and the **Test Page**. This guide describes the set up of an application's Document Hiearchy, fingerprints and Ruleset/Rule combinations.

The *Guide to Taskmaster Rules* describes the structure and components of an application's Document Hierarchy, Workflow Hierarchy and Ruleset Hierarchy in terms of tasks in specific categories: scan, rulerunner, verify and fixup.

The *Rule Manager Reference* identifies and explains the many facets of a *Taskmaster*  application's *Rulemanager* and its *Rulemanager Window*, and describes each of the standard *Rulemanager* actions.

The *Datacap Application Wizard Guide* shows you how to use this easily accessible wizard to set up a new application; copy and existing application; or convert a *Taskmaster Rulerunner* application to a *Taskmaster Rulerunner Service* application.

The *Guide to Taskmaster Web* is an up-to-date review of all aspects of the Taskmaster Web environment that examines pages, applications, security and applications.

 $\checkmark$  You will find PDF versions all Datacap documentation in the **Docs** folder of your **Datacap** directory. For example:

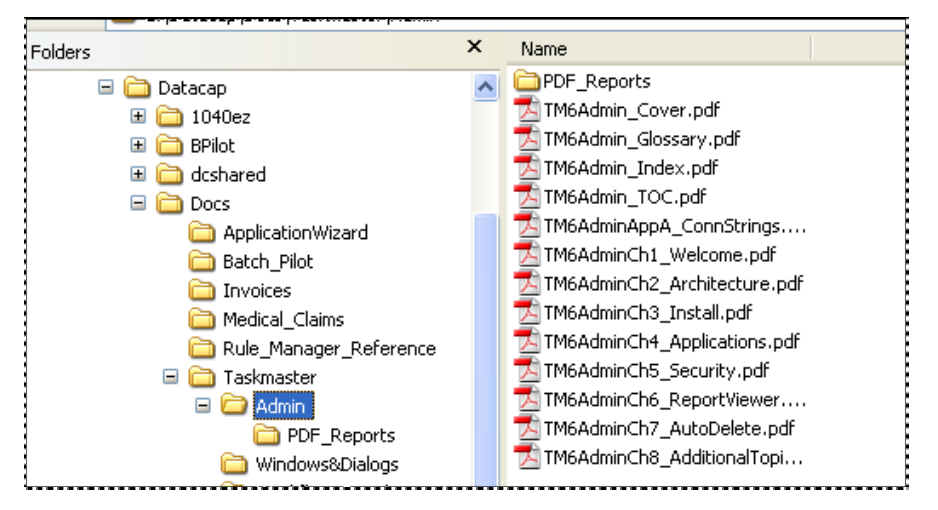

In addition, *Taskmaster* Help is just a click away, ready with instant explanations of every feature and procedure.

) *Very important!* This edition of the *Taskmaster Administrator's Guide* concentrates on features of a *Taskmaster Rulerunner Service* configuration. The principal differences between *Taskmaster Rulerunner* and *Taskmaster Rulerunner Service* involve *Taskmaster Rulerunner Service's* use of:

- ♦ Datacap Studio instead of Rulemanager to set up a Document Hierarchy, fingerprints and rules
- ♦ Rules files instead of a Rules database
- ♦ a Rulerunner Service (or Rulerunner Web Service) instead of Rulemanager to apply rules
- Task Profiles instead of Task Definitions to assign Rulesets to rulerunner rules.
- ♦ Optional additional restrictions on the scope of a user's administrative privileges

♦ Windows Authentication procedures that place users in Windows Authentication Groups – and assign Administrative privileges and Job-Task Permissions to a group rather than to its individual members.

## <span id="page-3-0"></span>**Introducing the Datacap Taskmaster 7 CD-ROM**

**Datacap Taskmaster** software is on a CD-ROM: you can install the software and set up a *Taskmaster* configuration without difficulty to meet your needs for data capture that is efficient, reliable and cost-effective.

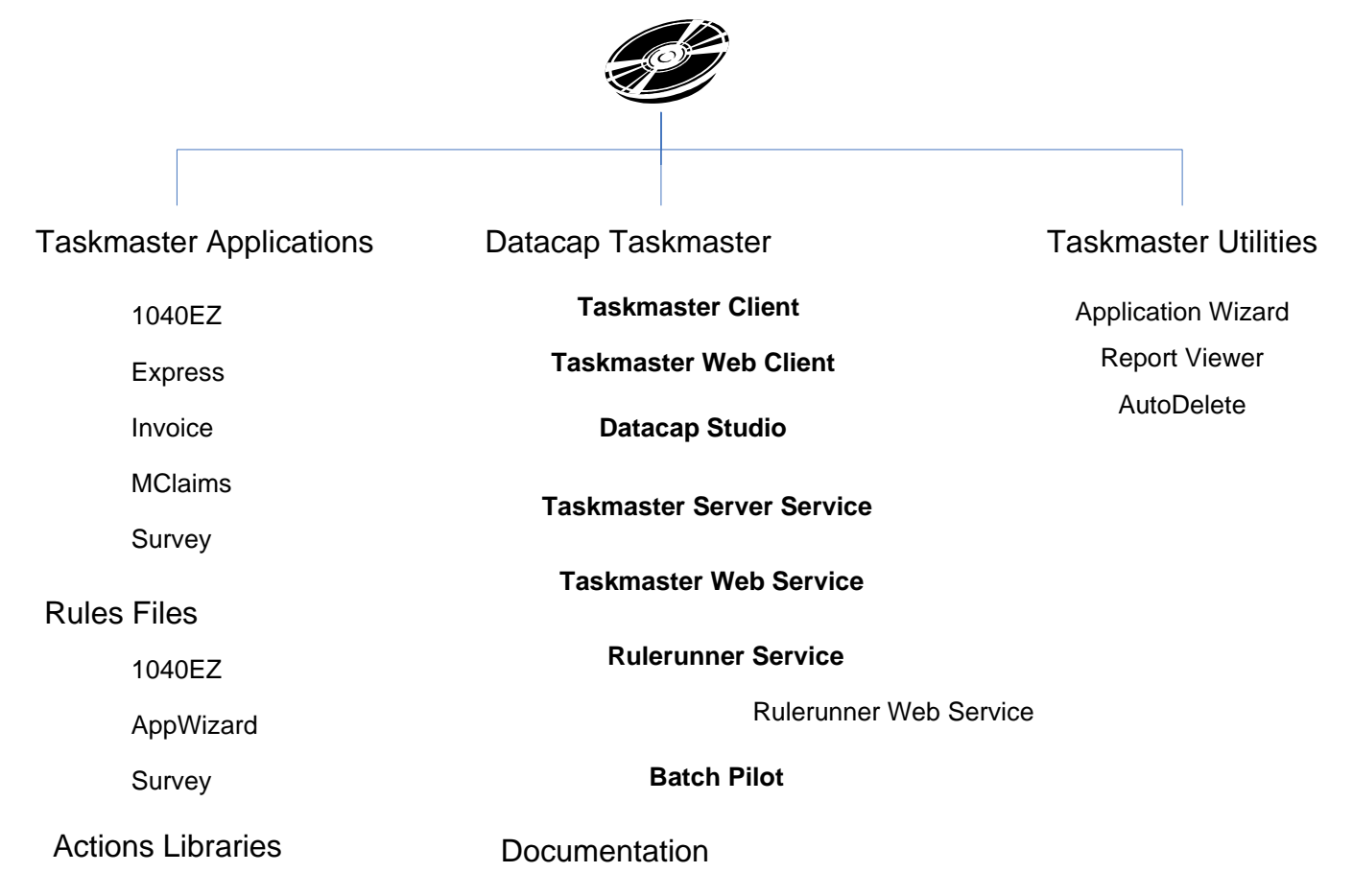

The table on the next page introduces you to each of the Datacap Taskmaster components, and identifies supporting documentation.

**Please note**: the chart and the table only highlight major components on the **Datacap Taskmaster** CD-ROM.

 $\checkmark$  Documentation is available as printed texts and, electronically, as PDF files. The Datacap Taskmaster Documentation Installation process places the PDF files in the **Doc** folder of your **Datacap** directory. The *Guide to Datacap Documentation* is a PDF file with links to all **Datacap** documents.

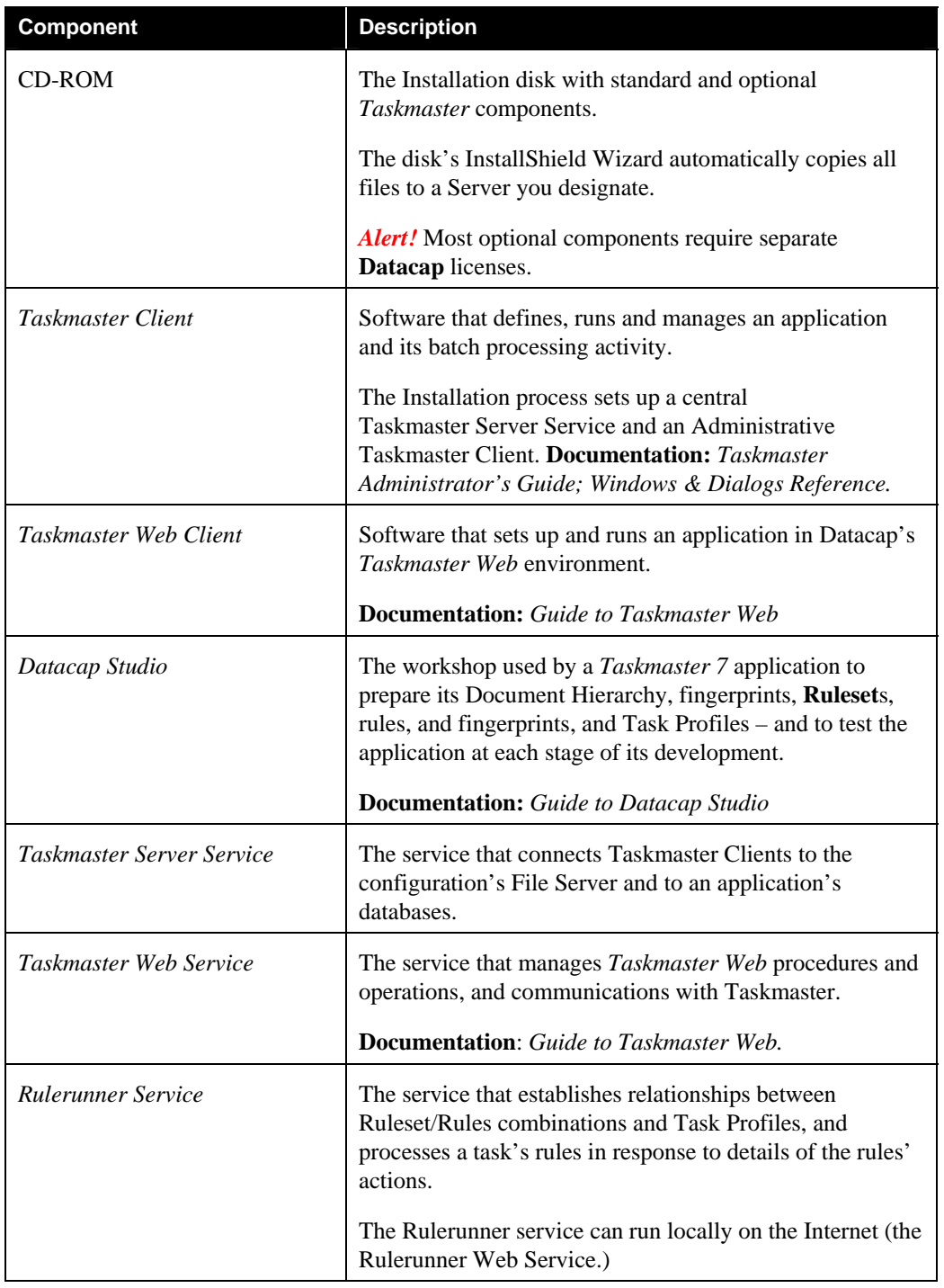

## Components of the Datacap Taskmaster CD-ROM

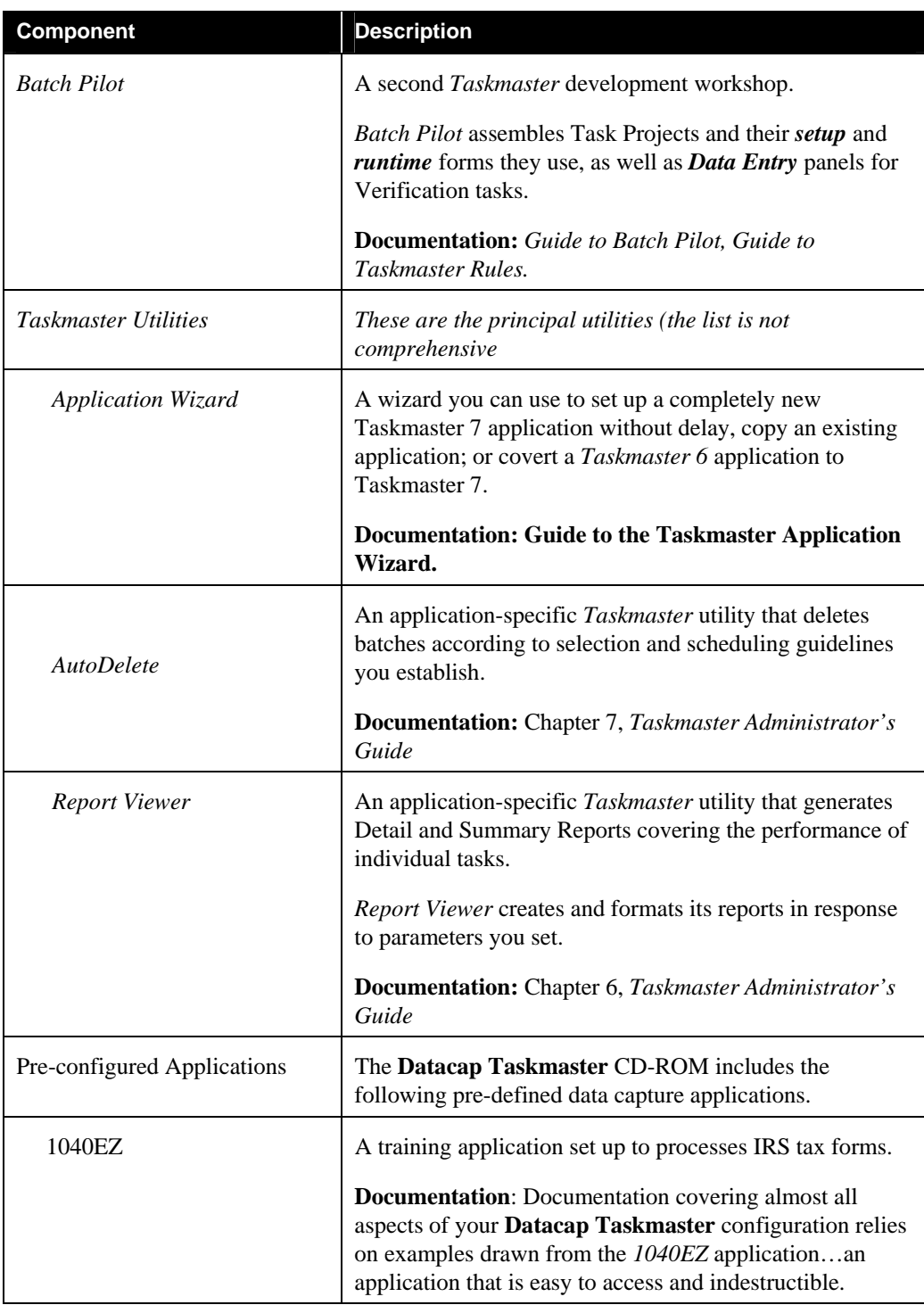

## Components of the Taskmaster CD-ROM (continued)

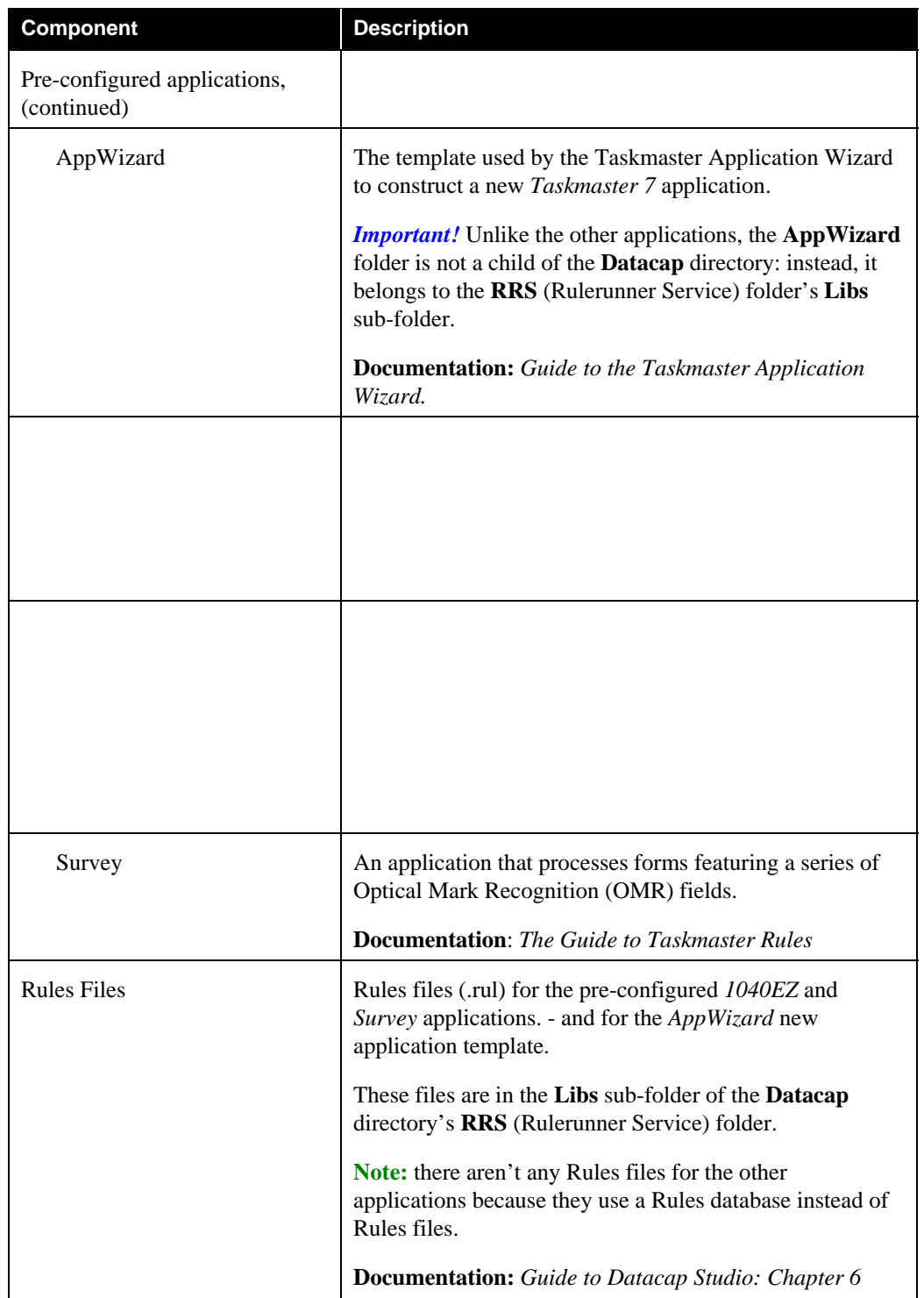

## Components of the Datacap Taskmaster CD-ROM (continued)

<span id="page-7-0"></span>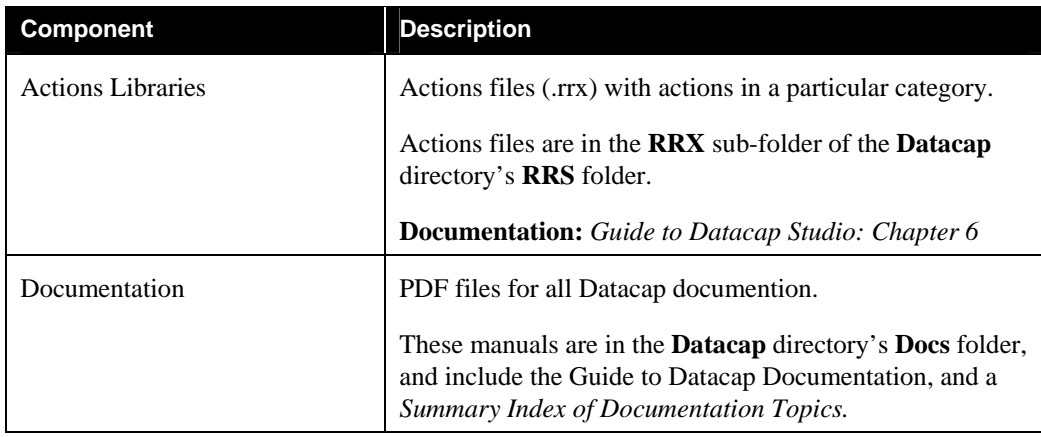

# **Typographic and Terminology Conventions**

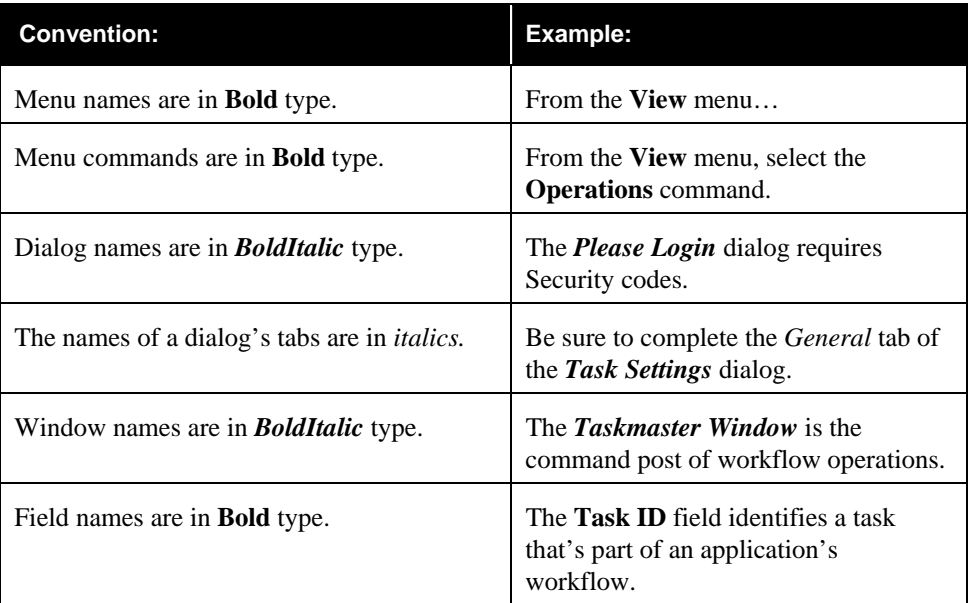

This book uses the following typographic and terminology conventions.

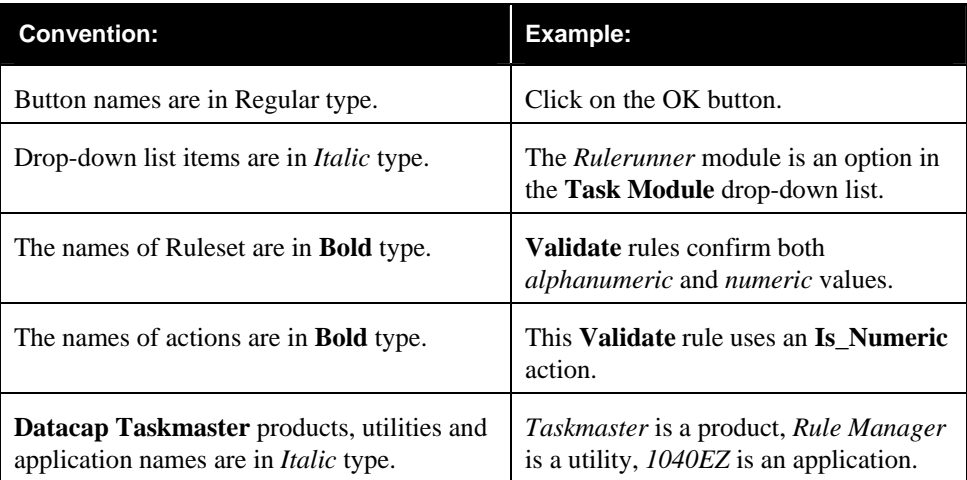

## Typographic and Terminology Conventions (continued)

# <span id="page-9-0"></span>**If You Need Help**

Here is the number for Datacap's technical support:

**914-259-1300** 

If you need to **fax** Datacap technical support, the fax number is:

#### **914-366-0500**

If you want to **e-mail** Datacap technical support, the e-mail address is:

**[support@datacap.com](mailto:support@datacap.com)**

To reach Datacap Support on the Web, go to:

http://support.datacap.com

# <span id="page-10-0"></span>**About this Book**

The *Taskmaster Administrator's Guide* contains the following chapters.

#### **Chapter 1: Welcome**

Chapter 1 introduces you to a **Datacap Taskmaster** configuration, to the components of the **Datacap Taskmaster** CD-ROM, and to this text.

#### **Chapter 2: Taskmaster Architecture**

This chapter briefly describes the structure of **Datacap Taskmaster** and Taskmaster Rulerunner Service application that uses Datacap Studio as a development workshop – and uses Rulerunner Service to process rulerunner tasks such as Recognition.

#### **Chapter 3: Installation**

Chapter 3 refers you to the Taskmaster 7.5 Installation and Configuration Guide for complete information on installation prerequisites, and detailed installation and configuration instructions for workstations and servers.

#### **Chapter 4: Taskmaster Applications**

This chapter describes the features of a sample Taskmaster Rulerunner Service application, including its: Datacap Studio; Document Hierarchy, Rulesets and rules; fingerprints and zones…and Task Profiles. Chapter 4 also describes the application's *Taskmaster Administrator*, and relationships between *Taskmaster* and Datacap Studio.

#### **Chapter 5: Security**

Application Security is an ongoing administrative concern and responsibility. This chapter explores procedures for defining, limiting and monitoring user and workstation access to an application's data and operations.

#### **Chapter 6: Report Viewer**

*Report Viewer* is the standalone utility you'll use to generate electronic and printed reports with details and summaries of workflow activity. According to guidelines you provide, *Report Viewer* produces both standard and custom reports, on an *ad hoc* or *scheduled* basis. Chapter 6 shows you how to link *Report Viewer* directly to your application, and how to define and generate reports.

#### **Chapter 7: AutoDelete**

*AutoDelete* is a *Taskmaster* tool you can use to delete selected batches and the files they contain from an application's **Batches** directory. Chapter 7 examines the setup and operation of the *AutoDelete* utility.

#### **Chapter 8: Additional Topics**

Chapter 8 explains the use of auxiliary procedures to review and perhaps select an alternative Batch ID structure.

#### **Appendix A: Connection String Syntax**

This appendix lists the syntax of database connection strings for **Datacap Taskmaster** configurations using OLE MS-Access, ODBC MS-Access, OLE SQL SERVER (Windows Authentication), ODBC SQL SERVER (Windows Authentication), OLE SQL Server (SQL Server Authentication), ODBC SQL SERVER (SQL Server Authentication), or ODBC Oracle.

#### **Glossary**

The Glossary provides definitions of *Taskmaster* terms.

#### **Index**

The Index is an alphabetical listing of topics and sub-topics covered by the *Taskmaster Administrator's Guide.*